## Comparing Cards after Adding Name: \_\_\_\_\_\_\_\_\_

Add the values, and write is greater than or is less than

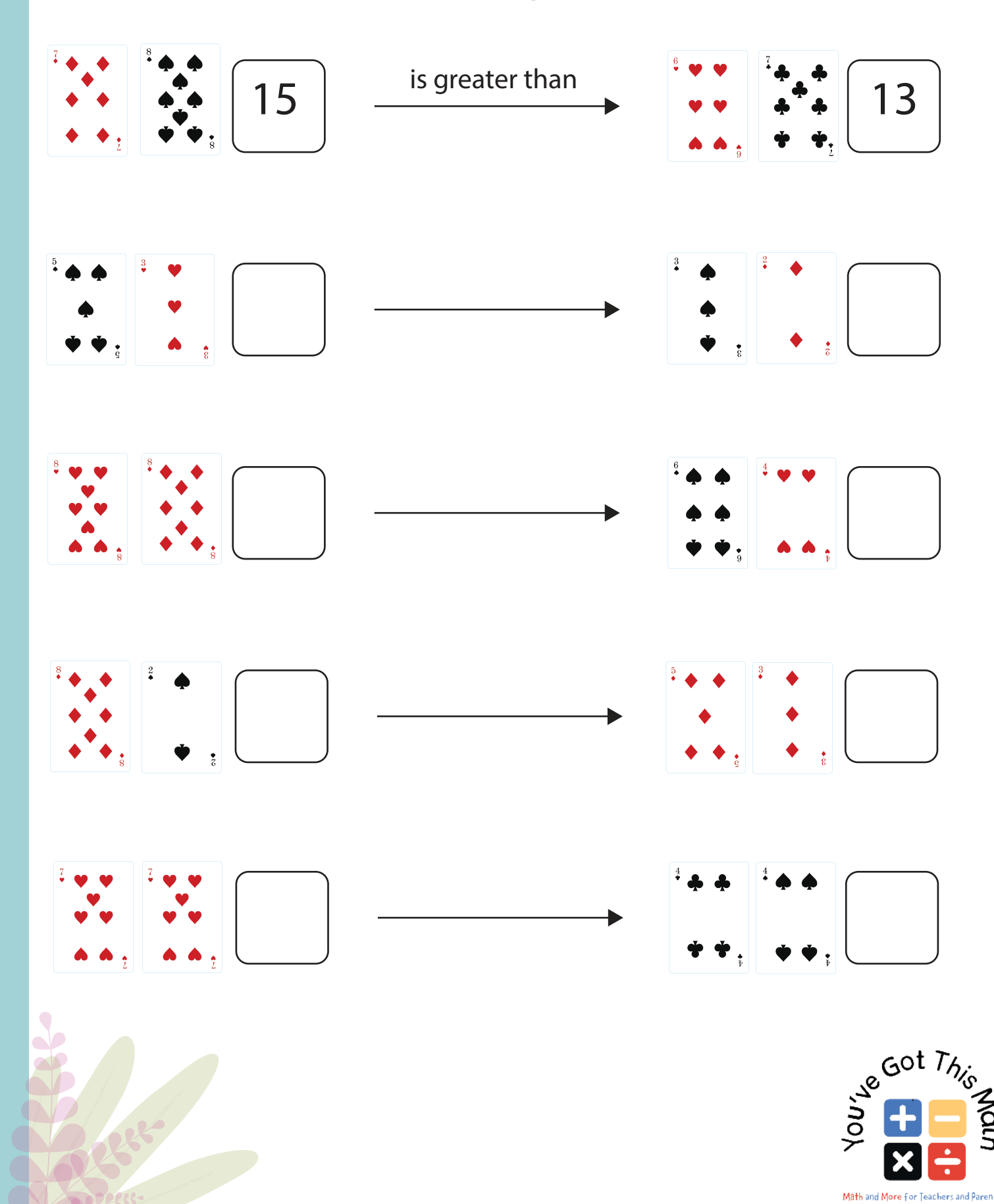

## Name: \_\_\_\_\_\_\_\_\_

## Comparing Cards after Subtracting

Substract the values, and write is greater than or is less than

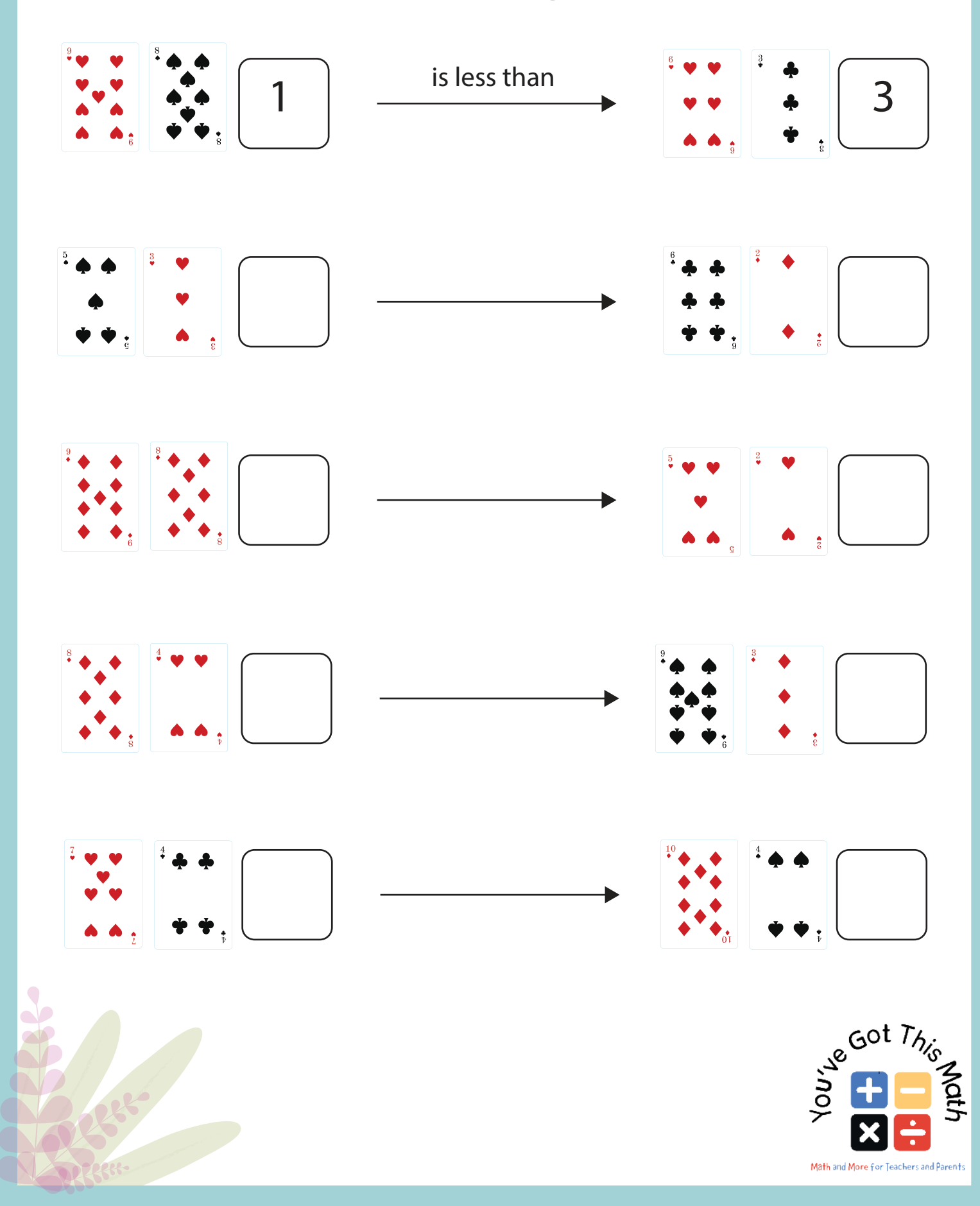